## 上海科创职业技术学院

## **2023** 年面向应届中等职业学校毕业生职业技能测试

## 《计算机基础》模拟试卷

## (仅供参考)

一、填空题(10 题,每题 2 分,共 20 分)

1、计算机是信息系统进行信息处理的核心设备,由运算器、控制器、 、 输入设 备和输出设备 5 个基本部分组成。

2、IPV4 地址的二进制位数为 位。

3、计算机病毒是人为编制的一种具有破坏性、传染性、隐蔽性等的 。。

4、剪切命令的组合键是\_\_\_\_\_\_\_\_\_。

5、在 Windows 中, 各种输入法之间切换的快捷键是 。。。

6、在 Windows 中, 用鼠标右击所选对象, 可以弹出该对象的 。。。

7、在 Word 编辑状态下, 选中一段文本, 假设字体栏显示"黑体", 选择"宋体"后, 该文 本的字体应该是 。

8、在 Word 中,格式刷是常用的快速设置格式工具,选定有格式的文本后,双击格式刷,可 以复制格式 次。

9、公式 "SUM(A3:A5, F4, F7)"中, 参加求和运算的单元格分别是

10、在 Excel 中,假定单元格 D3 中保存的公式为"=B3+C3",若把该公式复制到 E4 单元格 中,则 E4 单元格中保存的公式为

 $\Box$ 、判断题(共 20 题,每题 1 份,共 20 分)

1、运行一个程序时它要被装入到内存中。()

2、显示器的分辨率为 1024x768,表示一屏幕水平方向每行有 1024 个点,垂直方向每列有 768 个点()

3、在 Excel 中,图表一旦建立,其标题的字体、字型是不可以改变的。()

4、第一次存储一个文件时,无论按"保存"还是按"另存为"没有区别。()

5、如果在工作表中插入一行、则工作表中的总行数将会增加一个。()

6、当网络中任何一个工作站发生故障时,都有可能导致整个网终停止工作,这种网络的拓 扑结动为环型。()

7、单击刷新命令可以显示最新更新的内容。()

8、Word 可以自动保存文件,间隔时间由用户设定。()

9、在 Word 编辑的内容中, 文字下面有红色波浪下划线表示可能有语法错误。()

10、开始菜单中的文档菜单项包含最近使用的全部文档(最多 15 个)。()

11、在电脑的"网上邻居"中出现的电脑设备之间,都可以互相传送文件。()

12、在 Word 中可以插入表格,但不可以对表格中的数据运用公式进行计算。()

13、现代信息技术是以微电子技术为基础。将计算算机技术、通信技术及传感技术相结合的 一门新技术。()

14、第四代计算机采用的电子器件主要是中、小规模集成电路。()

15、计算机的硬件和软件是相辅相成的,没有软件的计算机称为棵机。()

16、内存是连接 CPU 和其它设备的通道,起到缓冲和数据交换作用。()

17、计算机病毒是有错误的计算机程序。()

18、TCP/IP 协议族中的"HTTP"是文件传输协议。()

- 19、电子邮件服务器会不停地重发发送失败的电子邮件。()
- 20、用 Excel 软件可以编辑 PSD 文件。()

三、单选题(共 20 题, 每题 2 分, 共 40 分)

- 1、在资源管理中的某个文件夹图标前有一个加号,表示该文件夹下( )
- A、有下级文件夹但没有展开
- B、没有下级文件夹
- C、有下级文件夹并已经展开

D、没有下级文件

- 2、以下文件中( )不是无损压缩文件格式
- A、xxjs.rar
- B、xxjs.zip
- C、xxjs.arj
- D、xxjs.jpg

3、一个 16GB 的 U 盘, 已经拷入约 4GB 的多个文件都很正常。当拷贝一个 4.3GB 的视频文件 时,提示文件过大而无法拷贝,可能的原因是( )。

- A、该 U 盘已经损坏
- B、该 U 盘的格式不支持
- C、该 U 盘的标称容量是虚假的
- D、U 盘是不能拷入 4G 以上文件的

4、关于电脑自动重启解决方法下列说法不正确的是( )

A、由于病毒、木马等造成的电脑自动重启必须重新安装操作系统。

B、由于市压不稳定造成的重启,可以购置 UPS 电源或 130~260V 的宽幅开关电源来保证计算 机稳定工作。

C、CPU 风扇积尘太多引起的电脑重启,只需要对 CPU 风扇除尘即可。

D、墙壁插座内部虚接造成的电脑重启,可换一个墙壁插座。

5、下列属于蓝牙技术具有的特点有( )。

①远距离通信 ②抗干扰能力较强 ③视频转播 ④功耗低 ⑤标准开放

- A、①②③
- $B(2)(4)(5)$
- $C, (1)(3)(5)$
- $D, (2)(3)(4)$
- 6、当前( )已成为最大的信息中心。
- A、Windows
- B、Internet
- C、IP
- D、Intranet
- 7、在 Excel 工作表中,每个单元格都有唯一的地址,地址编号的方法是( )
- A、行号+列号
- B、列标+行号
- C、数字+字母
- D、数字+数字

8、为了加快输入速度,在连续的单元格 A2 到 A9 中输入连续的数字时,可使用 Excel 的( ) 功能。

- A、粘贴
- B、复制
- C、移动
- D、自动填充
- 9、网络存储已经逐渐普及,以下说法中不正确的是( )。
- A、网络存储不适合大文件存储
- B、只要有网络就可以随时随地访问
- C、无需担心文件丢失,安全性好
- D、网络存储可以跨平台使用
- 10、将应用程序随电子邮件文本一起发送出去的工作方式称为( )
- A、发送邮件
- B、插入附件
- C、编辑电子邮件文本
- D、上传文件
- 11、在存储器容量的表中,M 的含义是( )
- A、1 米
- B、1024K
- C、1024 字节
- D、1024 万

12、小张申请了电信的宽带套餐,套餐的上下行速率是不同的,小张实际试下来将一个约 50MB 文件上传到云盘, 在网络状态良好的条件下用了大约 100 秒左右的时间, 由此估计该 标称带宽可能是( )

- A、10M
- B、20M

C、30M

D、50M

13、在 Windows 屏幕上同时出现多个窗口,活动窗口的特征是( )

- A、尺寸大小与众不同
- B、标题栏的颜色与众不同
- C、在屏幕的左上角
- D、标题右边有"活动"二字
- 14、下列各项通信方式①蓝牙②Wi-Fi③NFC④3G 的有效通信距离从近到远依次为( )。
- A、③①②④
- B、②③④①
- C、①②④③
- D、①③④②

15、下列扩展名的文档:\*.txt、\*.doc、\*.psd、\*.rtf、\*.pdf,其中 Word 可以进行编辑的 类别有( )

- A、2 个
- B、3 个
- C、4 个
- D、5 个

16、在 Excel 表格中, "C5"表示该单元格位于( )

- A、第 5 行第 3 列
- B、第 3 行第 5 列
- C、第 4 行第 5 列
- D、第 6 行第 3 列

17、病毒产生的原因是( )

- A、计算机硬件故障
- B、计算机系统软件有错误
- C、人为制造
- D、用户程序有错误
- 18、在单元格中输入: "=24+12", 然后按回车键, 该单元格中显示( )。
- A、36
- $B = 36$
- $C_2 = 24+12$
- D、24+12
- 19、下列选项不属于 Word 窗口组成部分的是()
- A、标题栏
- B、对话框
- C、菜单栏
- D、状态栏
- 20、在 Word 编辑状态下,若要在当前窗口中打开(关闭)绘图工具栏,则可选择的操作是  $\left( \right)$
- A、单击"工具"→"绘图"
- B、单击"视图"→"绘图"
- $C$ 、单击"编辑"→"工具栏"→"绘图"
- $D.$ 单击"视图" $\rightarrow$ "工具栏" $\rightarrow$ "绘图"
- 四、多选题(共10题,每题2份,共20分)
- 1、在微型计算机中,总线分为( )
- A. 数据总线 B. 地址总线 C. 控制总线 D. 内部总线
- 2、下面属于输出设备的是( ) A. 键盘 B. 显示器 C. 打印机 D. 光电笔

6

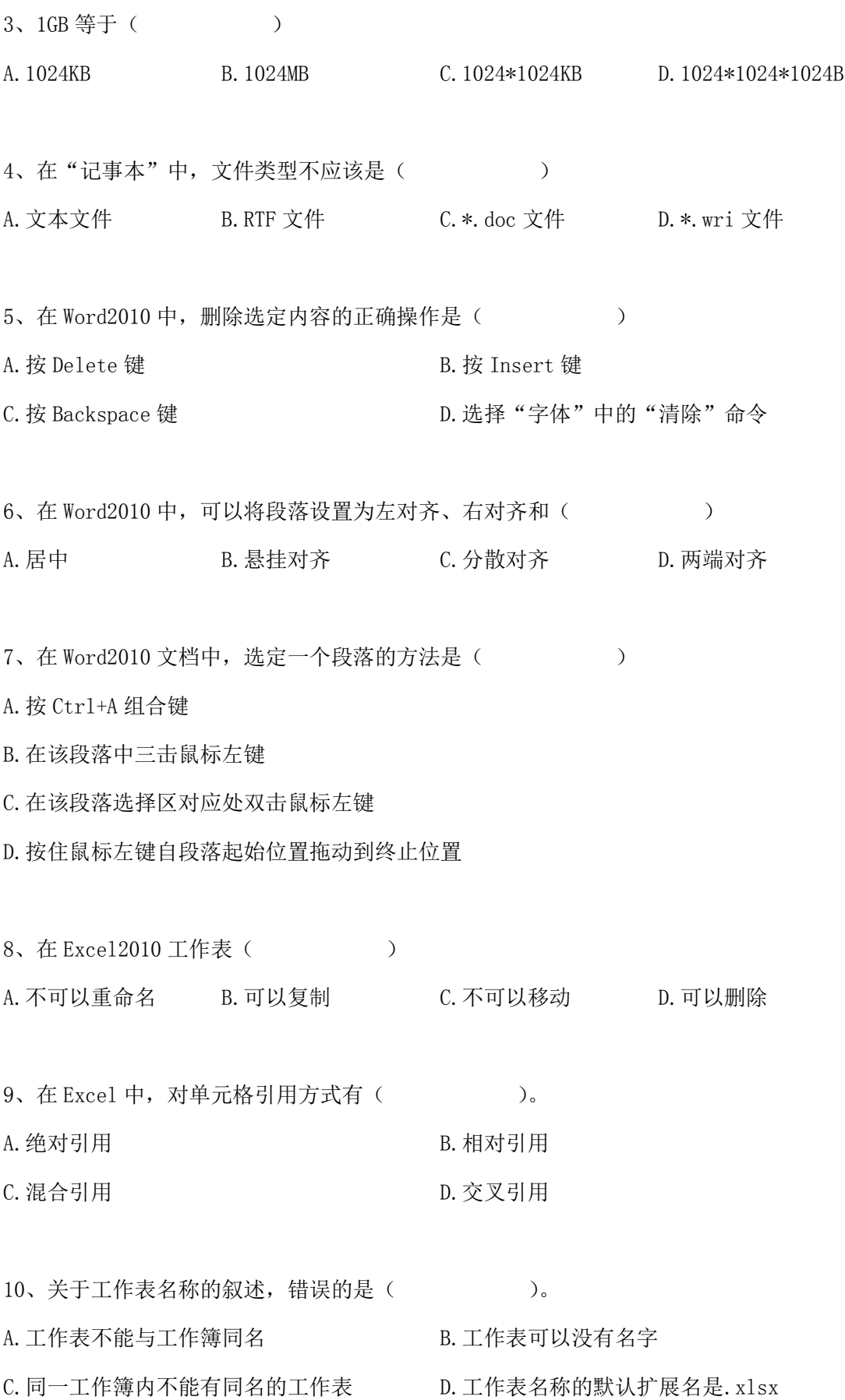

7